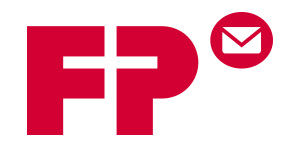

## **A remplir par votre informaticien**.

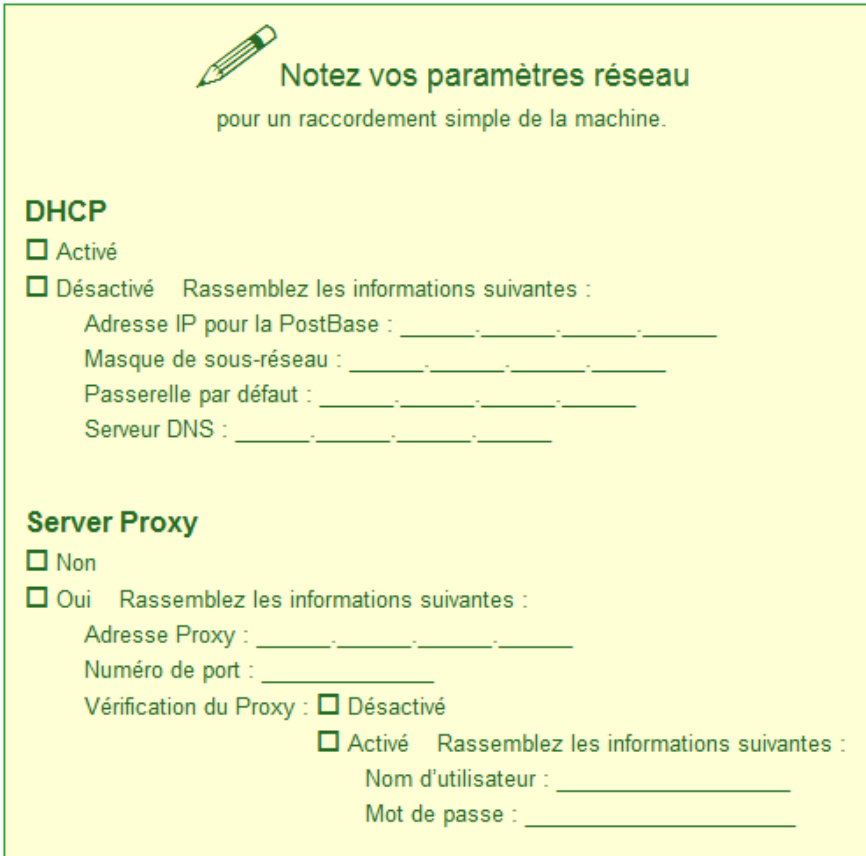

Les données ci-dessus peuvent être facilement remplies dans la machine via « menu » puis « Gestion de connexions ».

## **Information de référence pour le gestionnaire du réseau.**

La PostBase a besoin d'une connexion Ethernet, avec un minimum de 10 Mbit /sec, pour pouvoir charger du port ou pour la mise à jour de la machine. Les classes de câble Ethernet CAT5 of CAT5E sont conseillées.

Pour cela le TCP/IP (seulement v4) est utilisé avec une connexion https avec TLS v1.2 via le port 443. Dans certain cas la connexion http se fait par le port 80. Ces deux ports doivent donc être ouverts dans le pare-feu.

La connexion s'établira avec : .francotyp.com – 193.29.243.33 .francotyp.com – 193.29.243.32

La postbase peut utiliser le DHCP (configuration standard), alternativement elle peut être configurée manuellement avec une adresse IP spécifique, un masque sous-réseau, une passerelle et un serveur DNS. Un serveur proxy peut aussi être configuré où l'adresse IP et le port du proxy sont nécessaire.

Les serveurs Proxy sans authentification sont aussi supportés, la Postbase accepte également les méthodes d'authentification 'basic' ou 'digest' (par le nom de l'utilisateur ainsi que son mot de passe, le digest utilise un 'MD5 checksum'). **NTLM n'est pas supporté comme méthode d'authentification.**

Tous les types de réseaux, à l'exception du réseau ring, sont supportés..